#### Threading and Synchronization

Fahd Albinali

## Parallelism

- Parallelism and Pseudo‐ parallelism
- Why parallelize?
- Finding parallelism
	- Advantages: better load balancing, better scalability
	- $\bullet$  Disadvantages: process/thread overhead and communication

#### Parrallelism – Cont'd

- distribute computation and data
	- –Assign which processor does which computation
	- – $-$  If memory is distributed, decide which processor stores which data (why is this?)
		- Data can be replicated also
	- Goals: minimize communication and balance the computational workload
		- Often conflicting goals

#### Parallelism – Cont'd

- synchronize and/or communicate
	- –— If shared-memory machine, synchronize
		- Both mutual exclusion and sequence control
			- Locks, semaphores, condition variables, barriers, reductions
	- –— If distributed-memory machine, communicate
		- Message passing
		- Usually communication involves implicit synchronization

## Definition of Thread

- Thread
	- –— Lightweight process (LWP)
	- Threads of instructions or thread of control
	- – $-$  Shares address space and other global information with its process
	- – Registers, stack, signal masks and other thread‐ specific data are local to each thread
- Threads may be managed by the operating system or by <sup>a</sup> user application
- Examples: Win32 threads, C‐threads, Pthreads

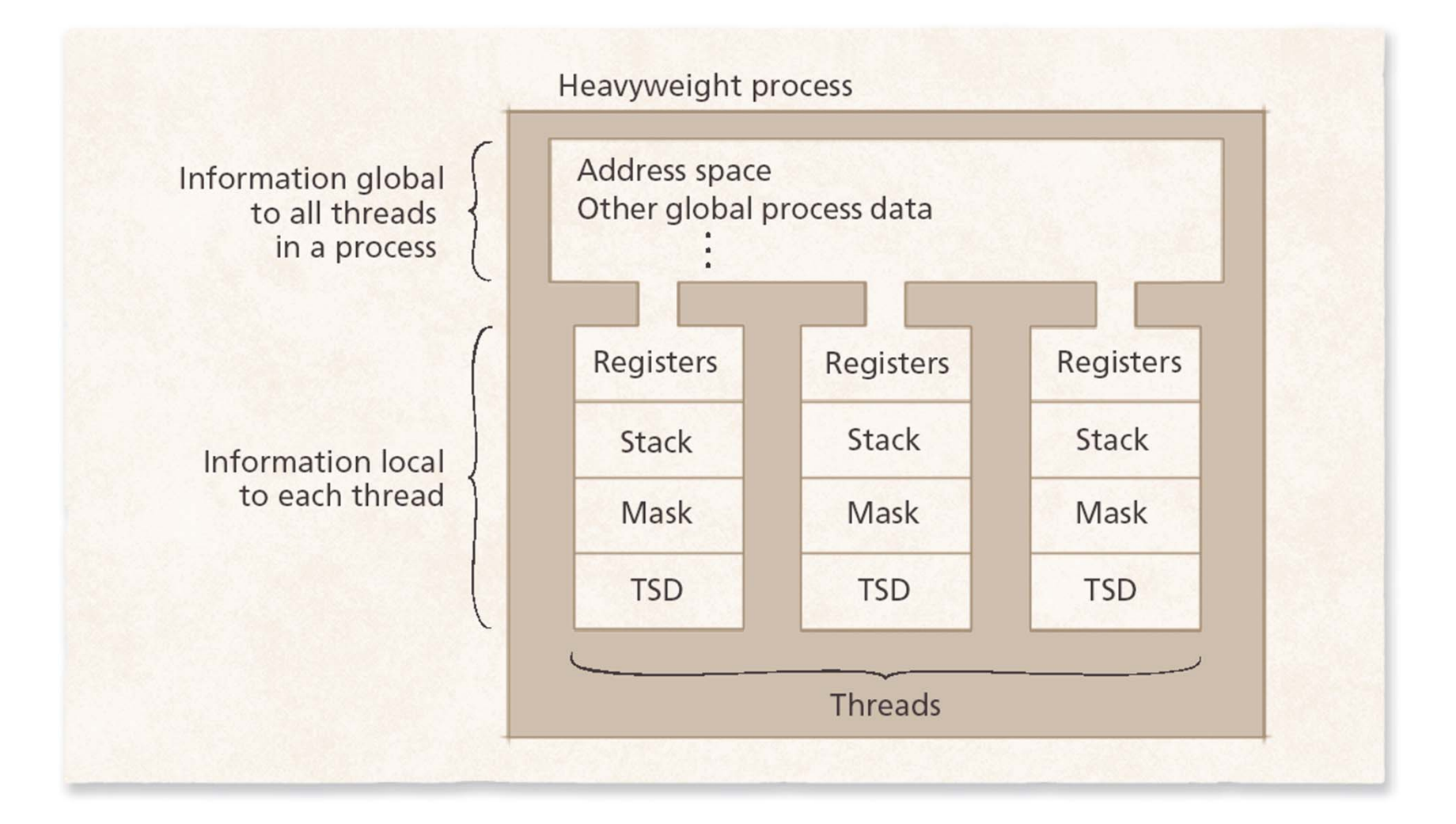

- Threads have become prominent due to trends in
	- –— Software design
		- More naturally expresses inherently parallel tasks
	- Performance
		- Scales better to multiprocessor systems
	- –— Cooperation
		- Shared address space incurs less overhead than IPC
- Thread states
	- *Born* state
	- –*Ready* state (*runnable* state)
	- *Running* state
	- *Dead* state
	- *Blocked* state
	- –*Waiting* state
	- – *Sleeping* state
		- Sleep interval specifies for how long <sup>a</sup> thread will sleep

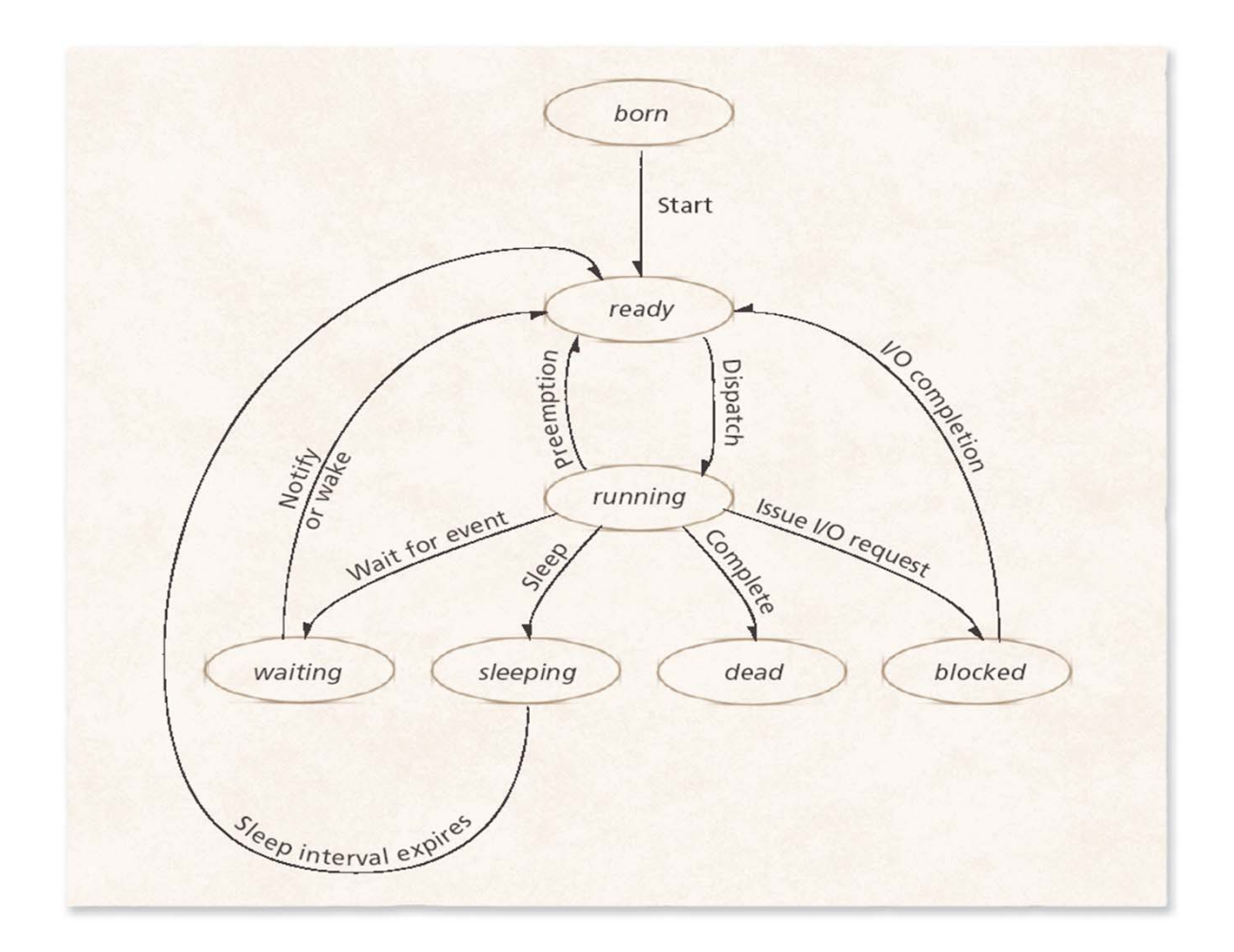

#### **Figure 4.3** User-level threads.

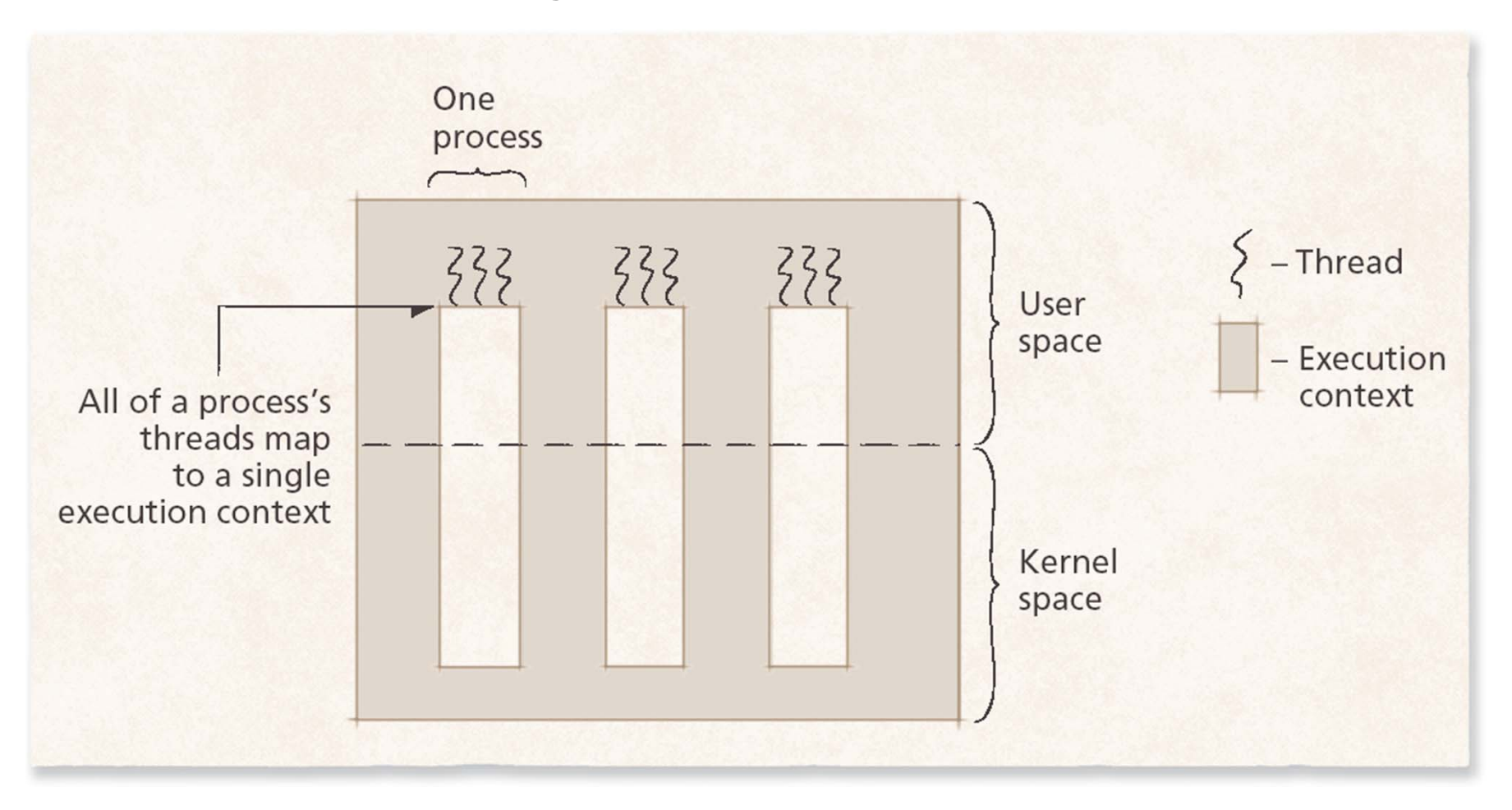

- $\bullet$ ● User-level threads perform threading operations in user space
	- Threads are created by runtime libraries that cannot execute privileged instructions or access kernel primitives directly
- User‐level thread implementation
	- Many‐to‐one thread mappings
		- Operating system maps all threads in <sup>a</sup> multithreaded process to single execution context
		- Advantages
			- User‐level libraries can schedule its threads to optimize performance
			- Synchronization performed outside kernel, avoids context switches
			- More portable
		- Disadvantage
			- Kernel views <sup>a</sup> multithreaded process as <sup>a</sup> single thread of control
				- » Can lead to suboptimal performance if <sup>a</sup> thread issues I/O
				- » Cannot be scheduled on multiple processors at once

# Thread Signal Delivery

- Two types of signals
	- –— Synchronous:
		- Occur as a direct result of program execution
		- Should be delivered to currently executing thread
	- – Asynchronous
		- Occur due to an event typically unrelated to the current instruction
		- Threading library must determine each signal's recipient so thatthat asynchronous signals are delivered properly
- Each thread is usually associated with <sup>a</sup> set of pending signals that are delivered when it executes
- Thread can mask all signals except those that it wishess to receive

## Thread Termination

- Thread termination (cancellation)
	- –Differs between thread implementations
	- – Prematurely terminating <sup>a</sup> thread can cause subtle errors in processes because multiple threads share the same address space
	- – $-$  Some thread implementations allow a thread to determine when it can be terminated to prevent process from entering inconsistent state

Linux task state-transition diagram.

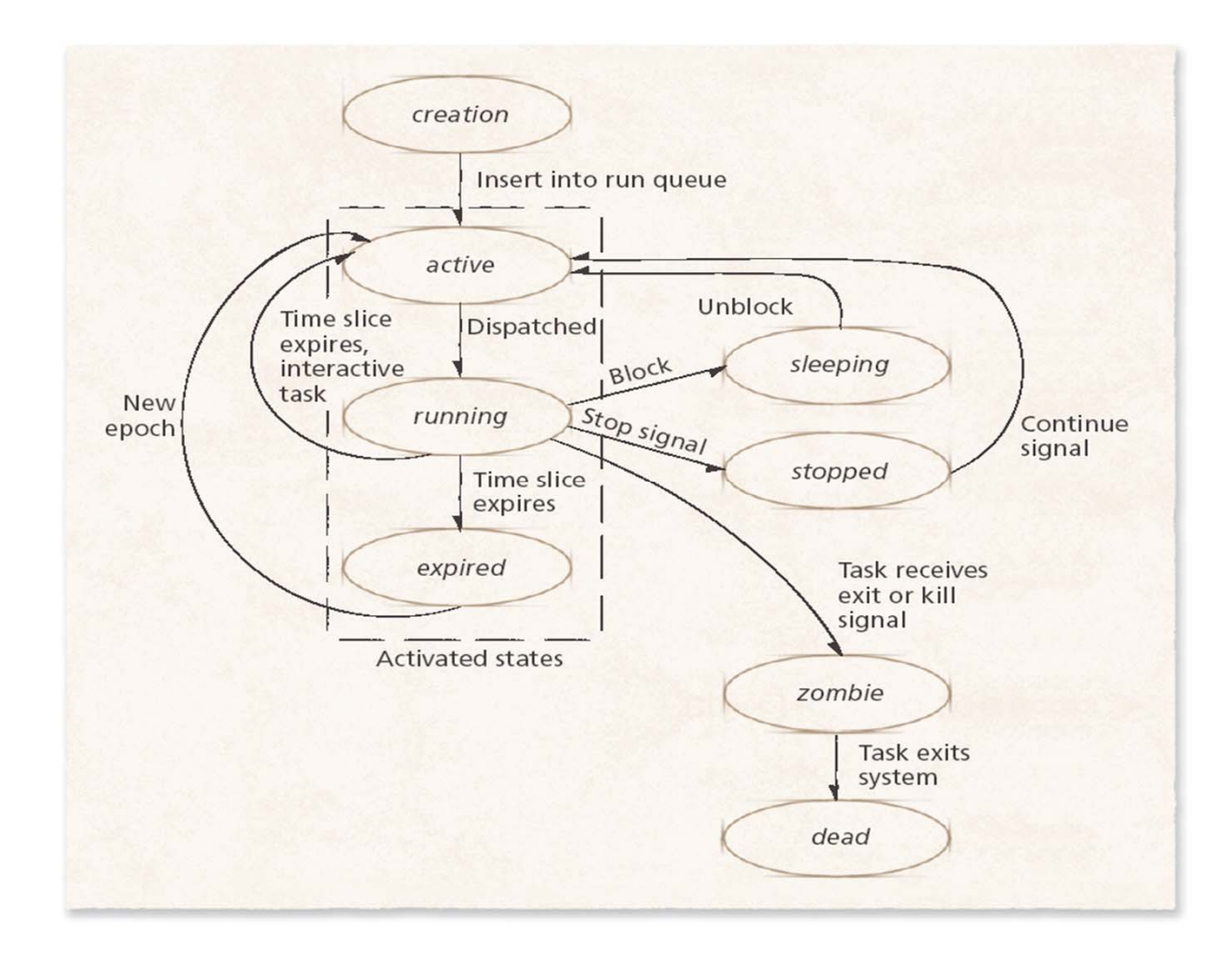

#### Example Concurrent Program (x is shared, initially 0)

- code for Thread 0 foo( ) x := x+1• code for Thread 1 bar( ) x := x+2
- Assume both threads execute at about the same time.

What's the output?

#### Example Concurrent Program (cont.)

- One possible execution order is:
	- Thread 0: R1 := <sup>x</sup> (R1 == 0)
	- –Thread 1: R2 := <sup>x</sup> (R2 == 0)
	- –Thread 1: R2 := R2 <sup>+</sup> 2 (R2 == 2)
	- – $-$  Thread 1: x := R2  $(x == 2)$
	- Thread 0: R1 := R1 + 1 (R1 == 1)
	- – $-$  Thread 0: x := R1  $(x == 1)$
- Final value of <sup>x</sup> is 1 (!!)
- Question: what if Thread 1 also uses R1?

#### Example Execution

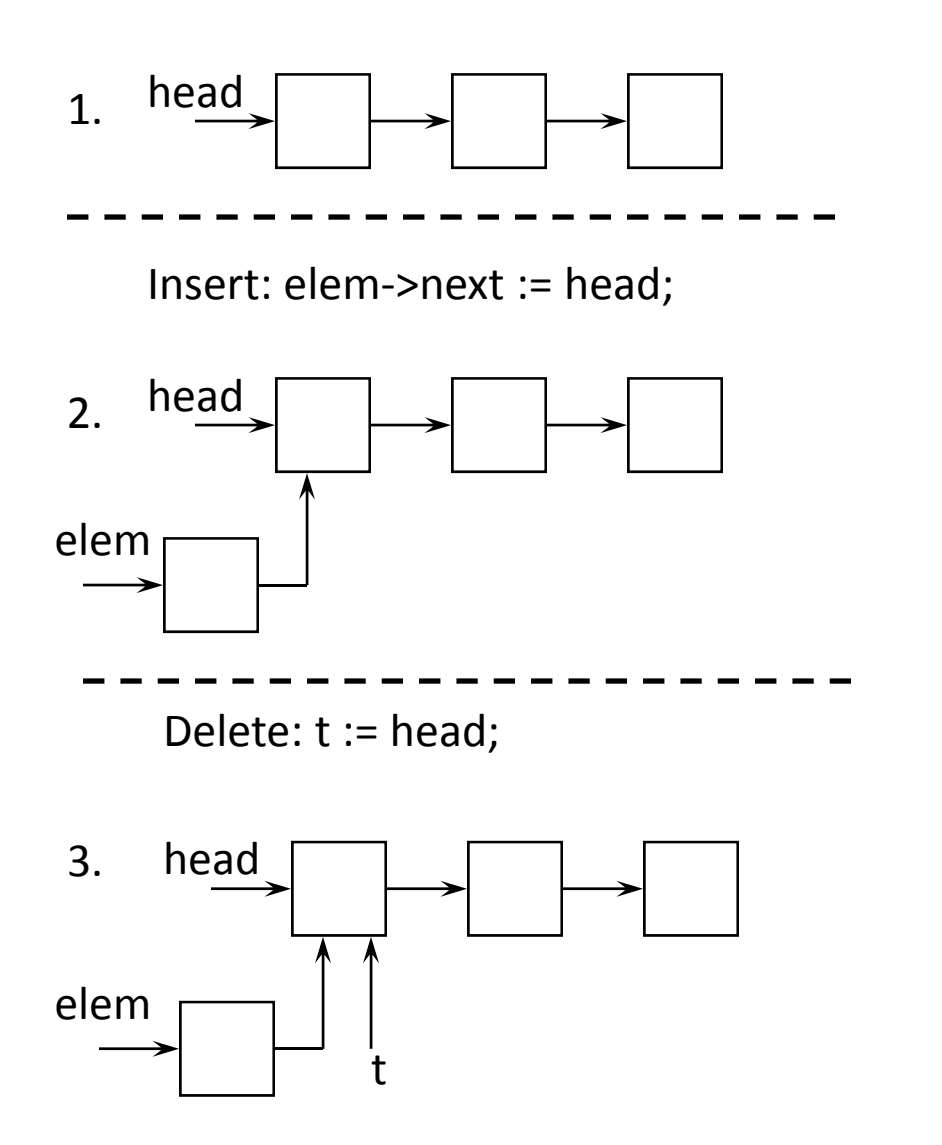

Insert: head := elem;

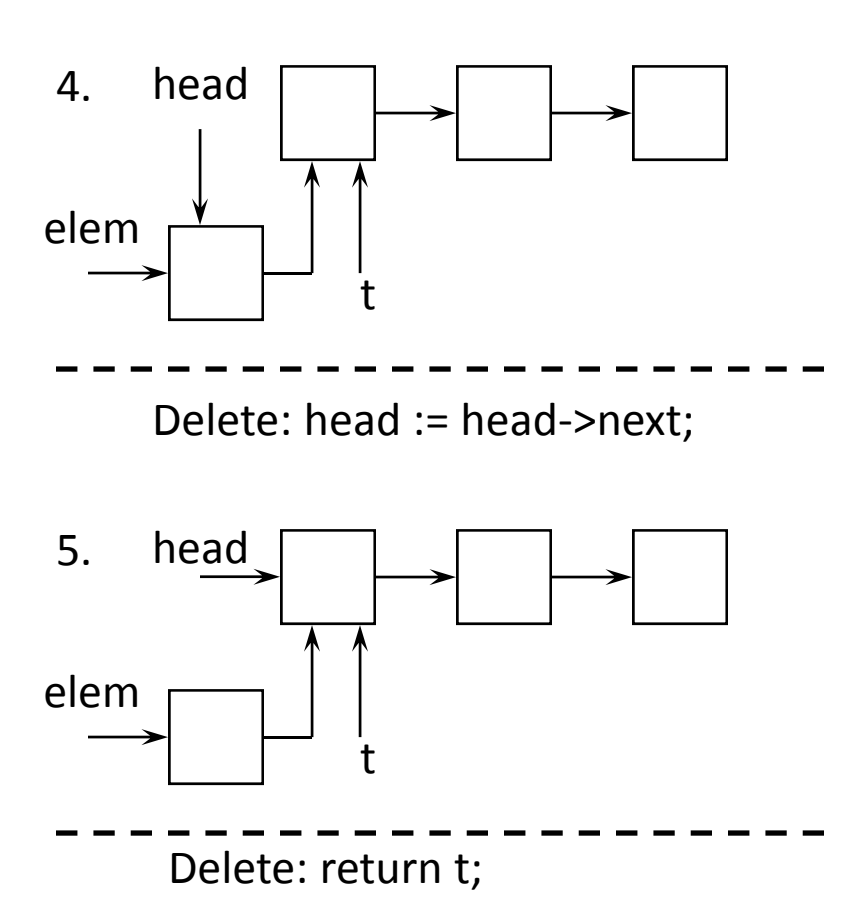

## Some Definitions

- Race condition
	- – when output depends on ordering of thread execution
	- – more formally:
		- (1) two or more threads access <sup>a</sup> shared variable with no synchronization, and
		- (2) at least one of the threads writes to the variable

#### More Definitions

- Atomic Operation
	- – $-$  an operation that, once started, runs to completion
		- **note: more precisely, logically runs to completion**
	- indivisible
	- in this class: loads and stores
		- meaning: if thread A stores "1" into variable <sup>x</sup> and thread B stores "2" into variable <sup>x</sup> about about the same time, result is either "1" or "2"
	- –— <await (B) S>
		- atomically (evaluate B, wait until true, execute S)

#### Critical Section

- section of code that:
	- – $-$  must be executed by one thread at a time
	- – $-$  if more than one thread executes at a time, have a race condition
	- ex: linked list from before
		- Insert/Delete code forms <sup>a</sup> critical section
		- What about just the Insert *or* Delete code?
			- is that enough, or do both procedures belong in <sup>a</sup> single critical section?

## Critical Section (CS) Problem

- Provide entry and exit routines:
	- – $-$  all threads must call entry before executing CS
	- – $-$  all threads must call exit after executing CS
	- – $-$  thread must not leave entry routine until it's safe
- CS solution properties
	- –Mutual exclusion: at most one thread is executing CS
	- – Absence of deadlock: two or more threads trying to get into CS => at least one succeeds
	- Absence of uneccessary delay: if only one thread trying to get into CS, it succeeds
	- – $-$  Eventual entry: thread eventually gets into CS

### Structure of threads for Critical Sectionproblem

Threads do the following:

while (1) {

do other stuff (non‐critical section)

call enter

execute CS

call exit

}

do other stuff (non‐critical section)

#### Critical Section Assumptions

- Threads must call enter and exit
- Threads must not die or quit inside <sup>a</sup> critical section
- Threads **can** be context switched inside <sup>a</sup> critical section
	- this does **not** mean that the newly running thread may enter the critical section

#### Hardware Support

- Provide instruction that is:
	- atomic
	- –fairly easy for hardware designer to implement
- Read/Modify/Write
	- – atomically read value from memory, modify it in some way, write it back to memory
- Use to develop simpler critical section solution for any number of threads

#### Test‐and‐Set

Many machines have it

function TS(var target: bool) returns bool var b: bool := target; /\* return old value \*/ target := true; return b;

**Executes atomically**

#### Basic Idea with Atomic Instructions

- Each thread has <sup>a</sup> local flag
- One variable shared by all threads
- Use the atomic instruction with flag, shared variable
	- – $-$  on a change, allow thread to go in
	- – $-$  other threads will not see this change
- When done with CS, set shared var back to initial state

# Problems with busy‐waiting CS solution

- Complicated
- Inefficient
	- consumes CPU cycles while spinning
- Priority inversion problem
	- low priority thread in CS, high priority thread spinning can end up causing deadlock
	- –— example: Mars Pathfinder problem

Want to block when waiting for CS

#### Locks

- Two operations:
	- –Acquire (get it, if can't go to sleep)
	- –Release (give it up, possibly wake up <sup>a</sup> waiter)
- entry( ) is then just Acquire(lock)
- exit( ) is just Release(lock)

Lock is shared among all threads

#### Problems with Locks

- Not general
	- – $-$  only solve simple critical section problem
	- – $-$  can't do any more general synchronization
	- $-$  often must enforce strict orderings betw. threads
- Condition synchronization
	- need to wait until some condition is true
	- example: bounded buffer (next slide)
	- – $-$  example: thread join

## Semaphores (Dijkstra)

- Semaphore is an object
	- $-$  contains a (private) value and 2 operations
- **Semaphore value must be nonnegative**
- P operation (atomic):
	- $-$  if value is 0, block; else decrement value by 1  $\,$
- V operation (atomic):
	- – $-$  if thread blocked, wake up; else value++
- Semaphores are "resource counters"

#### Critical Sections with Semaphores

```
sem mutex := 1entry( )
   –— P(mutex)
exit( )
   – V(mutex)
```
- Semaphores more powerful than locks
- For mutual exclusion, initialize semaphore to 1

```
Bounded Buffer
       (1 producer, 1 consumer)
char buf[n], int front := 0, rear := 0
sem empty := n, full := 0Producer( ) Consumer( )
  do forever...
                        do forever...
  produce message m P(full)
  P(empty) m := buf[front]
  buff[rear] := m; front := front "+" 1
  rear := rear "+" 1       V(empty)
  V(full) consume m
```
#### Bounded Buffer (multiple producers and consumers)

```
char buf[n], int front := 0, rear := 0
sem empty := n, full := 0, mutexC := 1, mutexP := 1
Producer( ) Consumer( )
   do forever...
                         do forever...
   produce message m  P(full); P(mutexC)
```

```
P(empty); P(mutexP) m := buf[front]
```

```
rear :=
```

```
V(mutexP); V(full) consume m
```
 $buf[rear] := m;$  front := front "+" 1

V(mutexC); V(empty)

## Scratching the surface

- Readers/Writers
- Barriers
- Monitors
- Fairness/Enforcing ordering